## LINUX INTERNALS

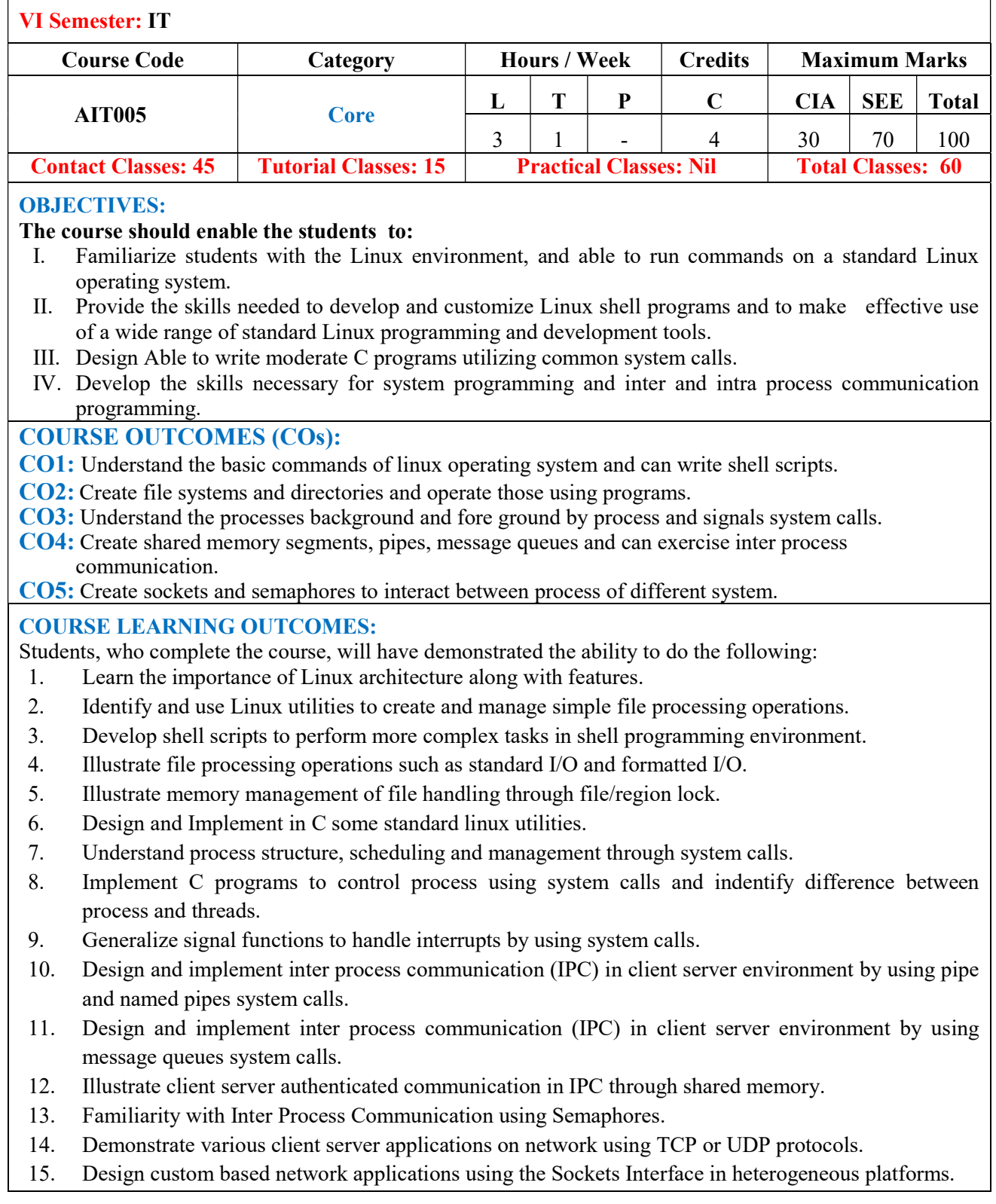

## UNIT-I LINUX UTILITIES AND BOURNCE AGAIN SHELL (bash) Classes: 10

Introduction to Linux operating system: History of Linux, features of Linux, architecture of unix/linux, Linux Utilities-File handling utilities , Security by file permissions, Process utilities, Disk utilities, Networking commands, Filters, Text processing utilities and Backup utilities; Sed: Scripts, operation, addresses, commands; awk: Execution, fields and records scripts, operation, patterns, actions, applications;

Working with the Bourne again shell(bash): Introduction, shell responsibilities, pipes and input Redirection, output redirection, here documents, running a shell script, the shell as a programming language, shell meta characters, file name substitution, shell variables, command substitution, shell commands, the environment, quoting, test command, control structures, arithmetic in shell, shell script examples, interrupt processing, functions, debugging shell scripts.

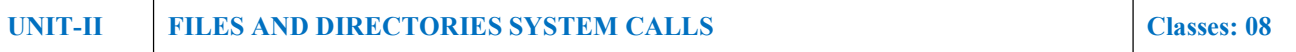

Files and Directories: File Concept, File types, File System Structure, File metadata- Inodes, kernel support for files, file System calls for file I/O operations- open, create, read, write, close, lseek,dup2, file status information- stat family, file and record locking- fcntl function, permission- chmod, fchmod, file ownership- chown, lchown, fchown, links- soft links & hard links- symlink, link, ulink.

Directories: creating, removing and changing directories- mkdir, rmdir, chdir, obtaining current working directorygetcwd, directory contents, scanning directories- opendir, readdir, closedir, rewind dir functions.

UNIT-III PROCESS AND SIGNALS Classes:10

Process – Process concept, Layout of a C program, image in main memory, process environment- environment list, environment variables, getenv, setenv, Kernel support for process, process identification, process control - process creation, replacing a process image, waiting for a process, process termination, zombie process, orphan process, system call interface for process management- fork, vfork, exit, wait, waitpid, exec family, process groups, sessions & controlling terminal, differences between threads & processes.

Signals– Introduction to signals, Signal generation and handling, Kernel support for signals, Signal function, unreliable signals, reliable signals, kill, raise , alarm, pause, abort, sleep functions.

UNIT-IV INTERPROCESS COMMUNICATION Classes: 09

Inter process Communication : Introduction to IPC, IPC between processes on a single computer system, IPC between processes on different systems, Pipes- creation, IPC between related processes using unnamed pipes, FIFOs- creation, IPC between unrelated processes using FIFOs(named pipes), differences between unnamed and named pipes, popen & pclose library functions. Message Queues- Kernel support for messages, APIs for message queues, client/server example. Semaphores-Kernel support for semaphores, APIs for semaphores, file locking with Semaphores.

UNIT-V SHARED MEMORY AND SOCKETS Classes: 08

Shared Memory- Kernel support for shared memory, APIs for shared memory, shared memory example. Sockets: Introduction to Berkeley Sockets, IPC over a network, client/server model, Socket Address structures (UNIX domain & internet domain), Socket system calls for connection oriented protocol and connectionless protocol, exampleclient/server programs- single client/server connection, Multiple simultaneous clients, Socket options - setsockopt and fcntl system calls, Comparison of IPC Mechanisms.

## Text Books:

1. Sumitabha Das, "Your Unix The Ultimate Guide", Tata McGraw-Hill, New Delhi, India, 2007. 2. W. Richard. Stevens, "Advanced Programming in the UNIX Environment", 1<sup>st</sup> Edition, Pearson Education, New Delhi, India, 2005.

## Reference Books:

- 1. T. Chan, "Unix System Programming using C++", PHI.
- 2. N. Mathew, R. Stones, Wrox, "Beginning Linux Programming", 4<sup>th</sup> Edition, Wiley India Edition.
- 3. Graham Glass, King Ables, "Unix for Programmers and Users", 3<sup>rd</sup> Edition, Pearson Education.
- 4. A. Hoover, "System Programming with C and Unix", Pearson Education.
- 5. K. A. Robbins, "Unix System Programming, Communication, Concurrency and Threads", Pearson Education.
- 6. S. G. Kochan and P. Wood, "Unix Shell Programming", 3rd Edition, Pearson Education.
- 7. B. A. Forouzan and R. F. Gilberg, "Unix and Shell Programming", Cengage Learning.
- 8. Robert Love, "Linux System Programming", O'Reilly, SPD.